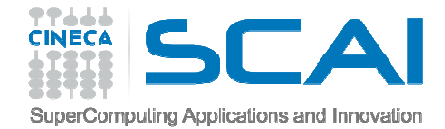

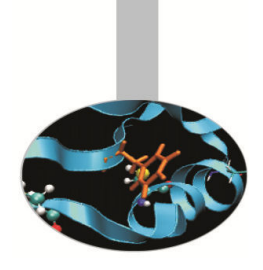

# Compilers and Optimisation

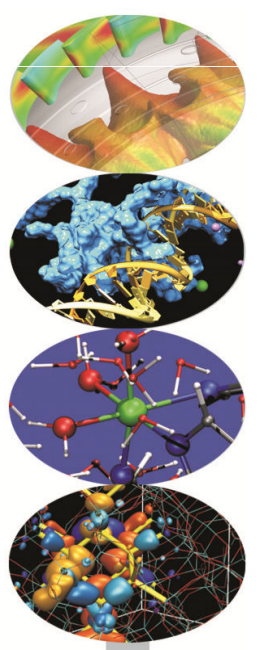

*Andrew Emerson, Fabio AffinitoSCAI, Cineca*

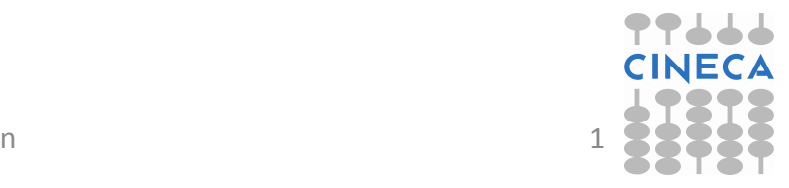

Compilers and optimisation

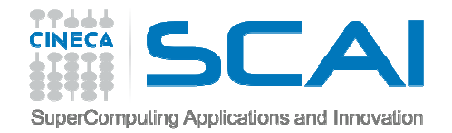

#### **Contents**

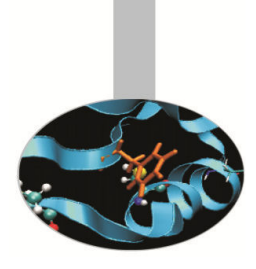

- *•***Introduction**
- *•* Optimisation levels
- *•* Specific hardware optimisations
	- *–* $-$  IBM
	- *–*– Intel
- *•* Typical optimisations
	- *–*Loops
- *•* Compilation and optimisation examples
	- Simple compilation, compilation and linking, static and shared libraries

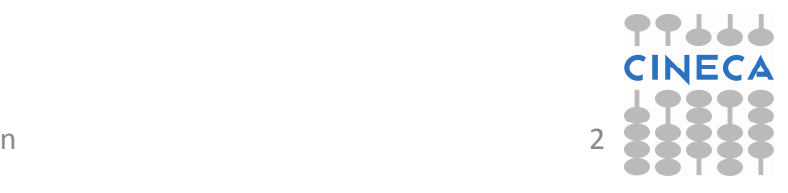

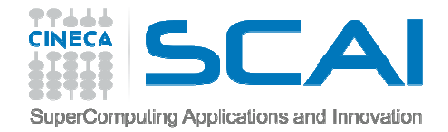

#### Introduction

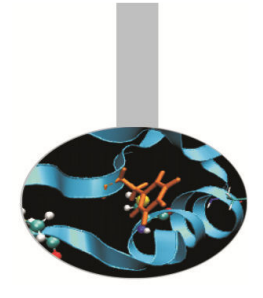

- *•* The hardware components of modern supercomputers are capable providing substantial computing power
- *•* To obtain high performing applications we require:
	- *–* $-$  Efficient programming
	- A good understanding of the compilers and how that optimize code for the underlying hardware
	- Tools such as profilers, debuggers, etc, in order to obtain the best performance

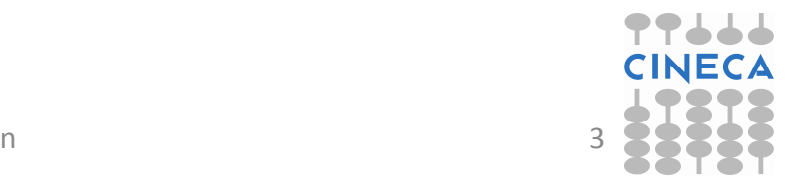

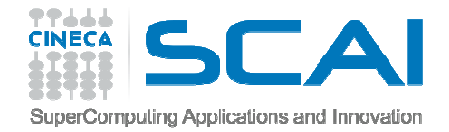

#### The compiler

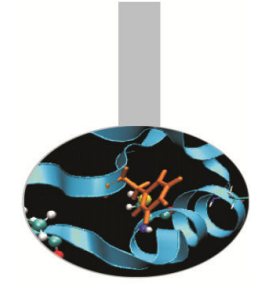

- *•* There are many compilers available and for all computer operating systems (e.g. Linux, Windows or Macintosh).
- *•* As well as free compilers from the GNU project there are also various commercial compilers (e.g. Portland or Intel)
- *•* Some compilers are provided with the hardware (IBM XL for Fermi)

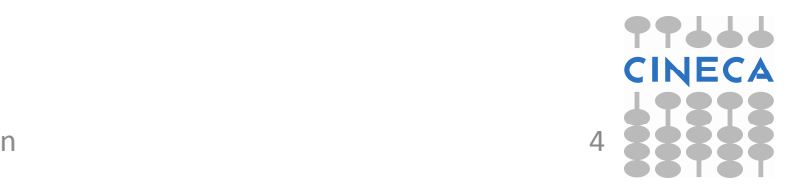

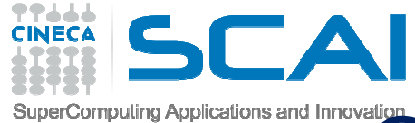

#### SuperComputing Applications and Innovation.<br>
Compilers and interpreters

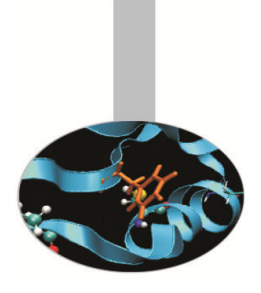

- *•* Interpreted languages
	- The code is "translated" statement-by-statement during the execution
	- Easier on the programmer, modifications can be made quickly but optimisations between different statements (almost) impossible
	- Used for scripting languages (bash, Perl, PHP, ..)
- *•* Compiled languages
	- $-$  Entire program is translated before execution
	- Optimisations between different parts of the program possible.
	- HPC languages such as FORTRAN, C and C++

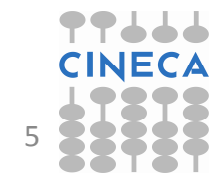

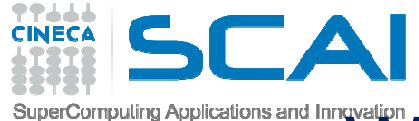

### What does the compiler do?

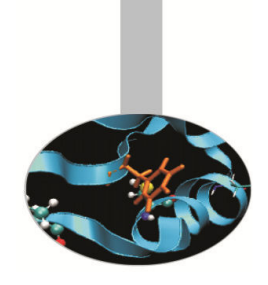

- *•* Translates source code into machine code, if no syntax errors found. Warnings for potential semantic problems.
- *•* Can attempt to optimise the code. Optimisations can be:
	- *–*Language dependent or independent
	- *–* $-$  Hardware dependent (e.g. CPU, memory, cache)
- *•* Compilers are very sophisticated software tools but cannot replace human understanding of what the codeshould do.

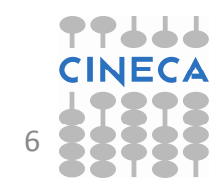

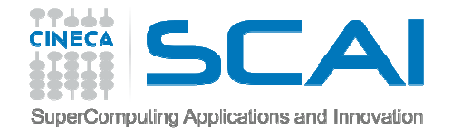

### Pre-processing, compiling and linking

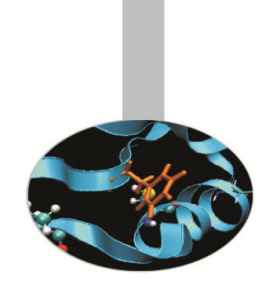

- *•*"Compiling" a program is actually a three stage process:
	- 1. Pre-processing to replace MACROs **(#define**), code insertions **(#include**), code selections **(#ifdef, #if**).Originally C/C++ but also used in FORTRAN**.**
	- 2. Compilation of the source code into object files organised collections of symbols referring to variables and functions.
	- 3. Linking of the object files, together with any external libraries to create the executable (if all referred objects are resolved).
- *•* For large projects usual to separate the compiling and linking phases.
- *•* Code optimisations are mainly done during compilation, but how a program is linked may also affect performance (e.g. BG/Q).

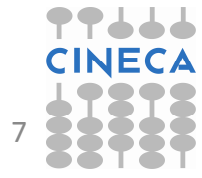

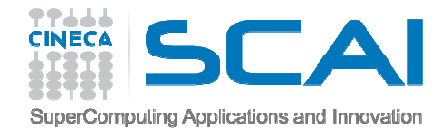

#### Which compiler ?

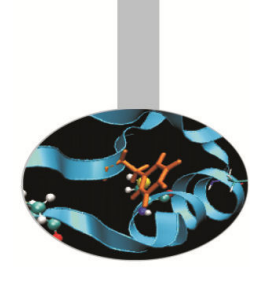

- *•* Common compiler suites include:
	- *–*— GNU (gcc, gfortran,...)
	- Intel (icc, icpc, icc)
	- *–*— IBM (xlf, xlc, xlC)
	- Portland (pgf90, pgcc, pgCC )
	- LLVM (Clang)
- *•* If I have a choice, which one ?
	- *–*- Various things to consider. For performance vendorspecific (e.g xlf on BG/Q, Intel on Intel CPUs) but many tools have been developed with GNU.

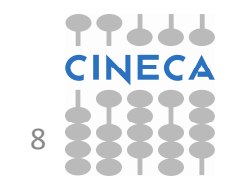

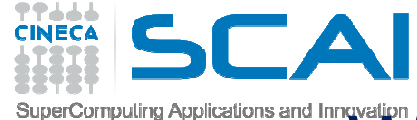

### What does the compiler do?

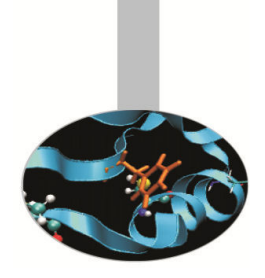

- *•* The compiler can perform many optimisations including:
	- *–* $-$  Register allocation
	- *–* $-$  Dead and redundant code removal
	- *–* $-$  Common subexpression elimination (CSE)
	- *–*- Strength reduction (e.g. replacing an exponentiation within a loop with a multiplication)
	- *–*- Inlining
	- *–*- Loop optimisations such as index reordering, loop pipelining, unrolling, merging
	- *–*- Cache blocking

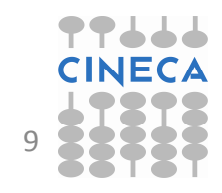

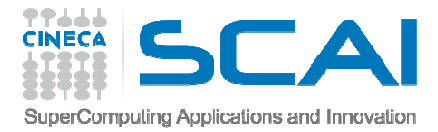

### What the compiler does

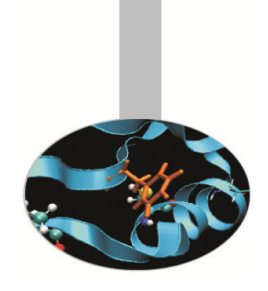

- *•* What the compiler cannot do:
	- *–*- Understand dependencies between data with indirect addressing
	- *–*Non-integer or complex strength reduction
	- Unrolling/Merging/Blocking with
		- *•* Calls to functions or subroutines
		- *•* I/O statements or calls within the code
	- *–*- Function in-lining if not explicitly indicated by the programmer
	- *–*Optimize variables with values known only at run-time

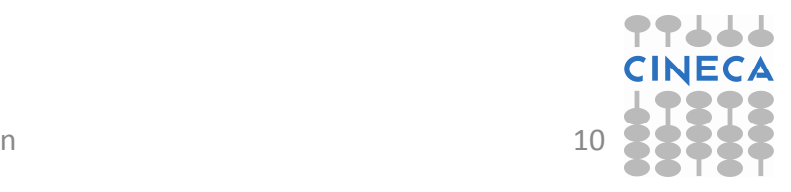

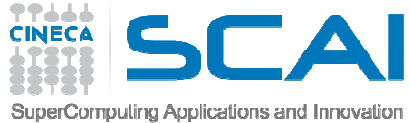

### Optimisation options - Intel

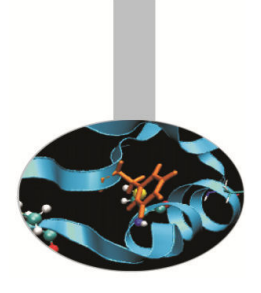

**icc (or ifort) –O3** 

- *•*Automatic vectorization (use of packed SIMD instructions)
- *•*Loop interchange (for more efficient memory access)
- *•*Loop unrolling (more instruction level parallelism)
- *•*Prefetching (for patterns not recognized by h/w prefetcher)
- *•*Cache blocking (for more reuse of data in cache)
- *•*Loop peeling (allow for misalignment)
- *•*Loop versioning (for loop count; data alignment; runtime dependency tests)
- *•*Memcpy recognition (call Intel's fast memcpy, memset)
- *•*Loop splitting (facilitate vectorization)
- *•*Loop fusion (more efficient vectorization)
- *•*Scalar replacement (reduce array accesses by scalar temps)
- *•*Loop rerolling (enable vectorization)
- Loop reversal (handle dependencies)<br>29/10/2014 Compilers and optimisation

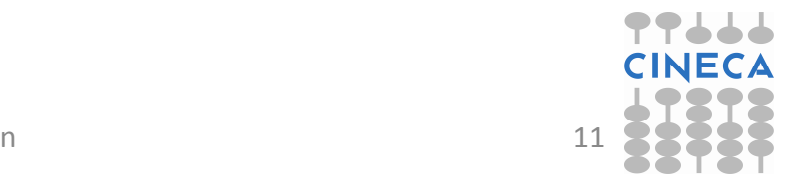

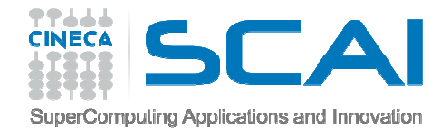

#### Optimisation options

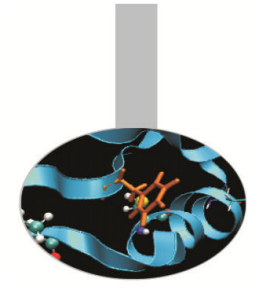

- *•* Compilers give the possibility of specifying optimisation options at compile time, together with the other options.
- *•* These are either general optimisation levels or specific flags related to the underlying hardware.
- *•* Some options can greatly increase the compilation time so one reason for starting with a low optimisation level during code development.

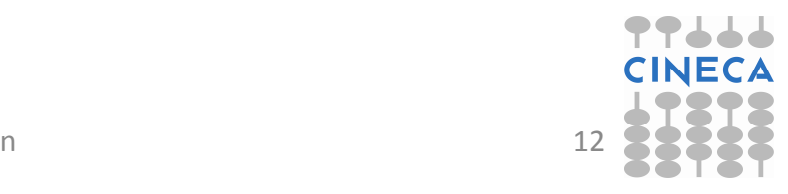

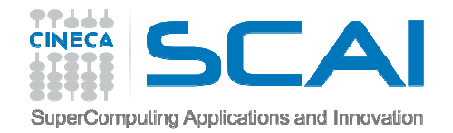

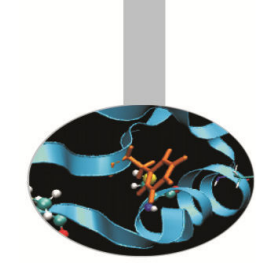

### Optimisation levels –common to all HPC compilers

- *•* -O0 : no optimisation, the code is translated literally
- *•* -O1, -O2: local optimisations, compromise between compilation speed, optimisation, code accuracy and executable size (usually default)
- *•* -O3: high optimisation, can alter the semantics of the program (hence not used for debugging)
- *•* -O4 or higher: Aggressive optimisations, depending on hardware.

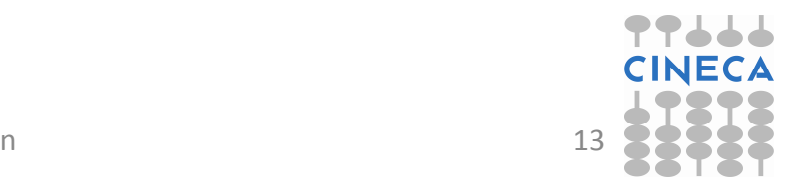

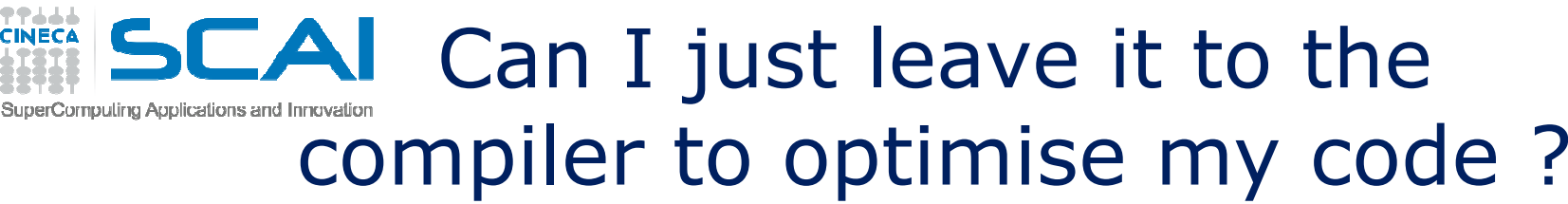

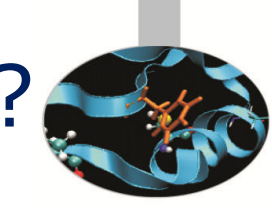

- *•* Example: matrix-matrix multiplication (1024x1024), double precision, FORTRAN.
- *•* Two systems:

FERMI xlf

- *–*FERMI: (IBM BG/Q Power A2, 1.6Ghz)
- *–*— PLX: (Xeon Westmere CPUs, 2.4 Ghz)

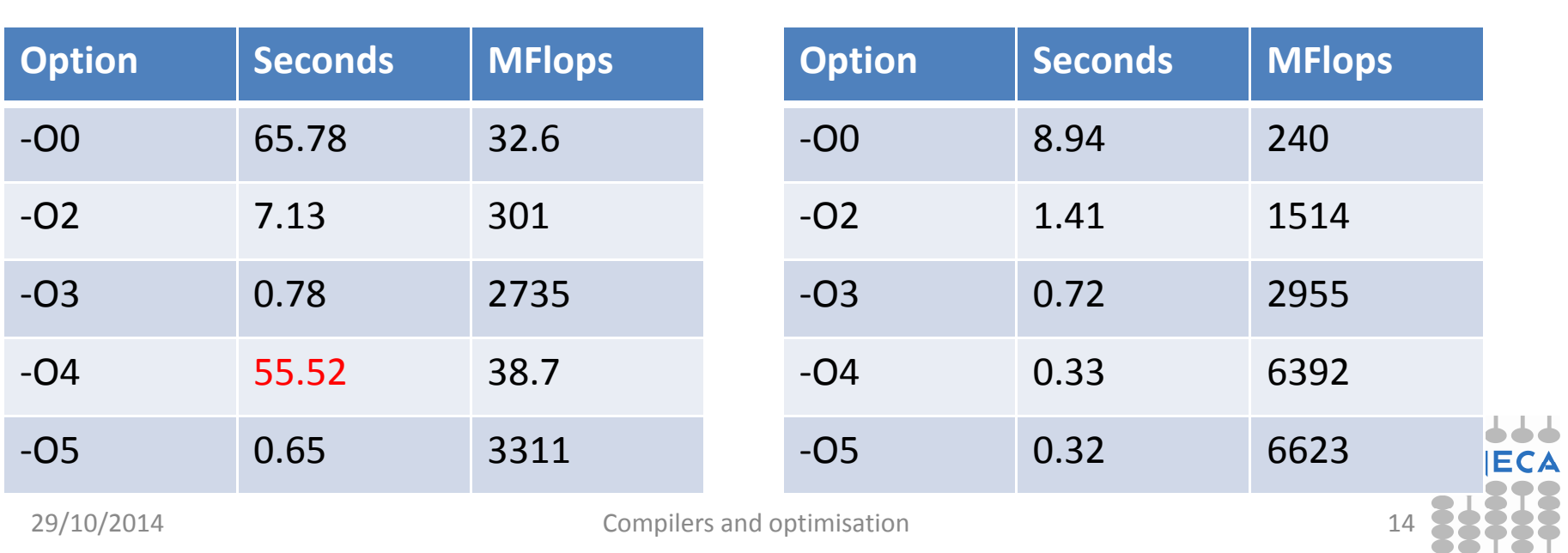

PLX -ifort

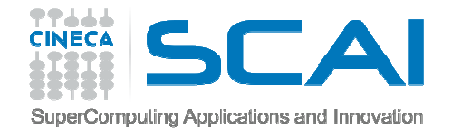

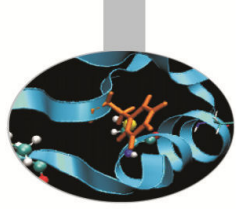

#### Can I just leave it to the compiler to optimise my code ?

- *•* To find out what is going on can invoke the **-qreport** option of xlf. It tells us what the compiler is actually doing.
- *•* On Fermi, for –O4 the option tells us that the optimiser follows a different strategy:
	- The compiler recognises the matrix-matrix product and substitutes the code with a call to a library routine <u>exledgemm</u>
	- *–*- This is quite slow, particularly compared to the IBM optimised library (ESSL).
	- Intel uses a similar strategy, but uses instead the efficient MKL library
- *•* Moral? Increasing the optimisation level doesn't always increase performance. Must check each time.

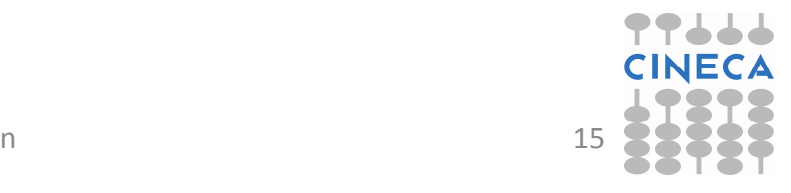

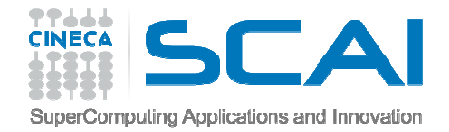

#### Optimising Loops

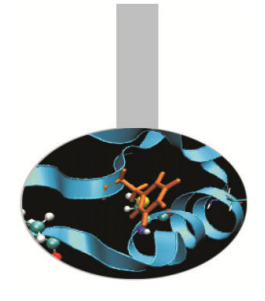

- *•* Many HPC programs consume resources in loops where there are array accesses.
- *•* Since main memory accesses are expensive principle goal when optimising loops is maximise *data locality* so that the cache can be used. Another goal is to aid *vectorisation*.
- *•* For simple loops the compiler can do this but sometimes it needs help.
- *•* Important to remember differences between FORTRAN and C for array storage.
- *•* But should always test the performance. For small arrays, in particular, the various optimisations may give worse results.

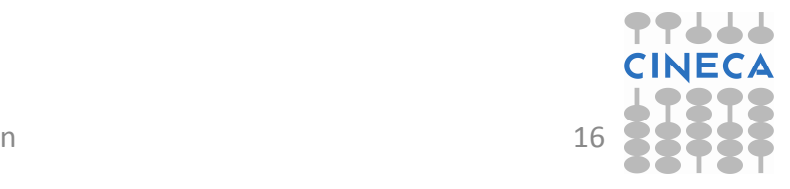

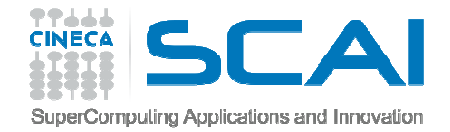

#### Loop optimisations

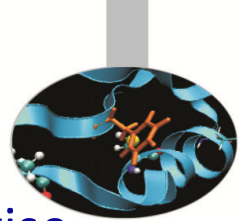

- *•* First rule: always use the correct types for loop indices. Otherwise the compiler will have to perform real to integer conversions.
- *•* FORTRAN compilers may indicate an error or warning, but usually tolerated

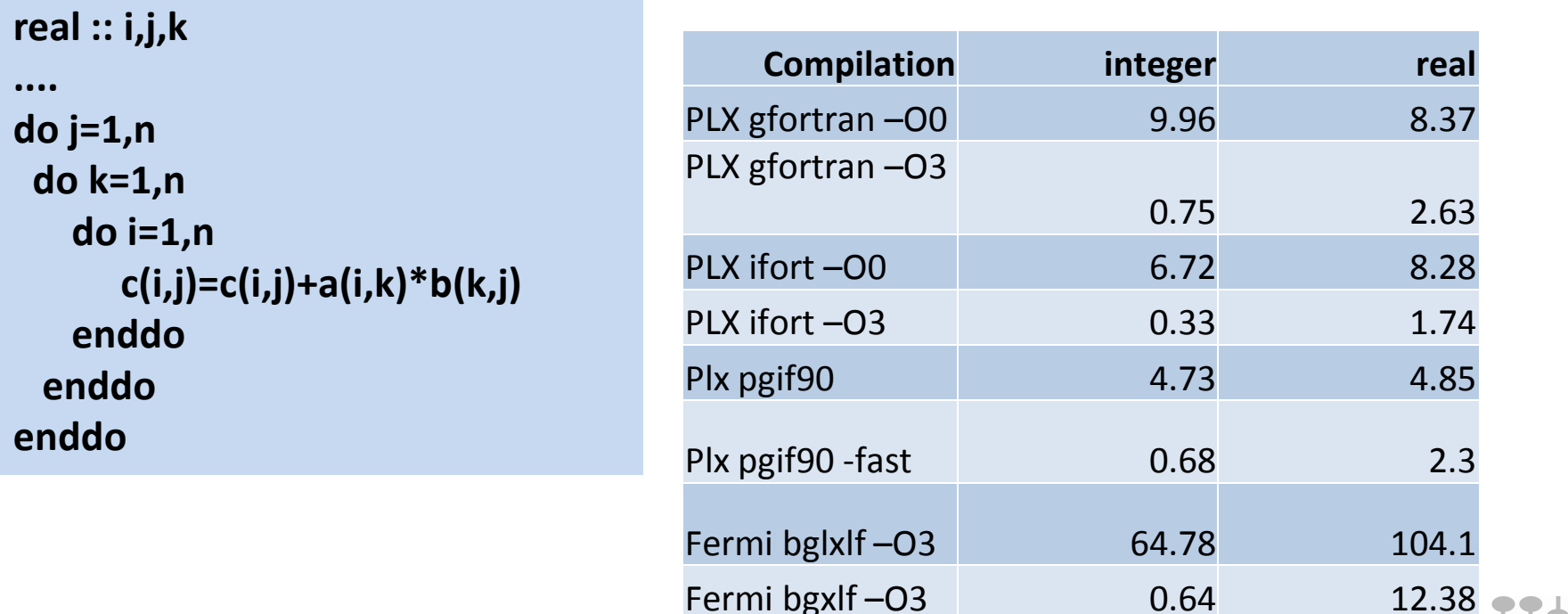

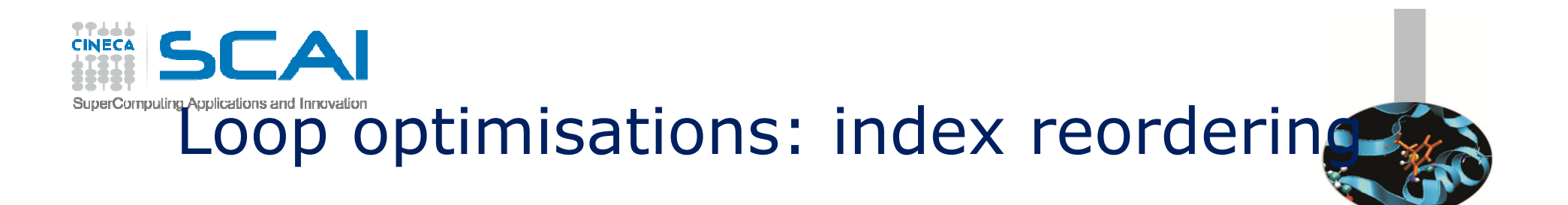

#### For simple loops, the compiler optimises well

**do i=1,n do j=1,n do k=1,n c(i,j) = c(i,j) + a(i,k)\*b(k,j)end do end doend do**

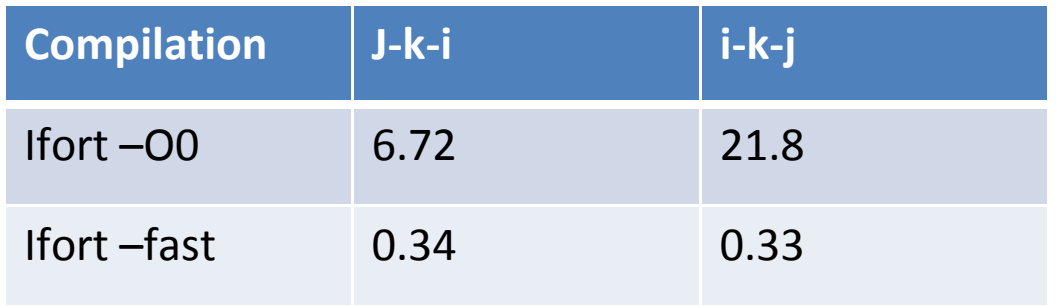

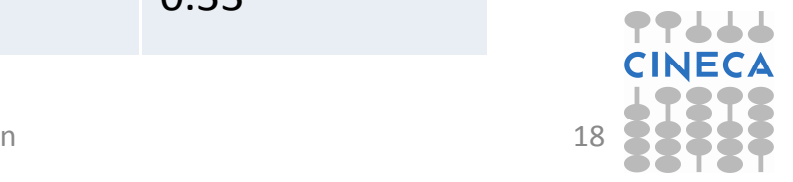

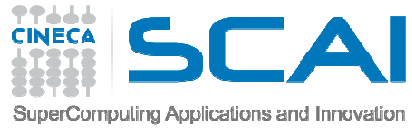

### Loop optimisations - index reordering

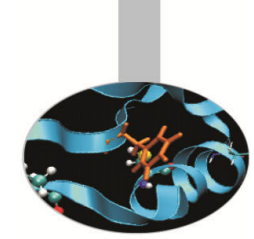

- *•* For more complex, nested loops optimised performances may differ.
- *•*Important to understand the cache mechanism!

```
do jj = 1, n, step
do kk = 1, n, stepdo ii = 1, n, step
do j = jj, jj+step-1
do k = kk, kk+step-1
do i = ii, ii+step-1
c(i,j) = c(i,j) + a(i,k)*b(k,j)enddoenddoenddoenddoenddoenddo29/10/2014 Compilers and optimisation
```
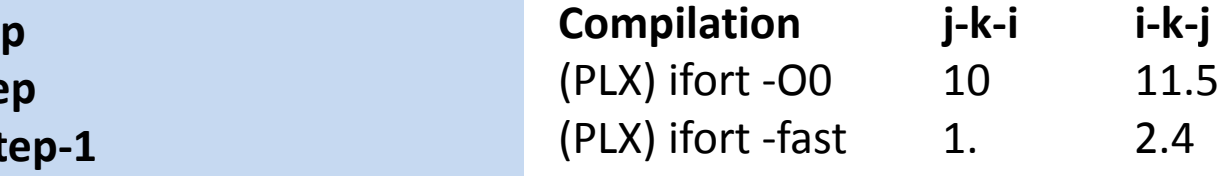

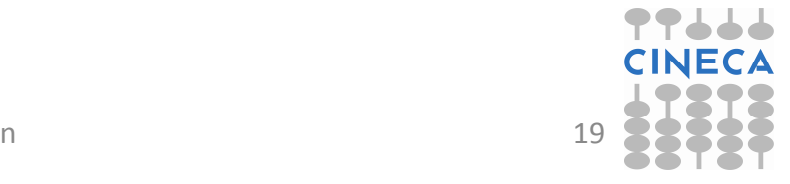

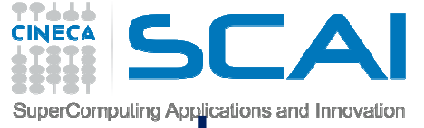

# $\mathbb{L}$ Oop optimis and Intevalions and Intervalion **optimis ation is ation intervalion**

#### If the a,b,c, arrays fit into the cache, performance is fast

```
for (i = 0; i < N; i = i+1) for (j = 0; j < N; j = j+1) { r = 0; for (k = 0; k < N; k = k+1){ r = r + y[i][k]*z[k][j];} x[i][j] = r; };
```
 If not then performance is slow. By adding loops, can reduce data held such that it fits into cache.

```
for (jj = 0; jj < N; jj = jj+B) for (kk = 0; kk < N; kk = kk+B) for (i = 0; i < N; i = i+1) for (j = jj; j < min(jj+B-1,N); j = j+1) {r = 0; for (k = kk; k < min(kk+B-1,N); k = k+1) { r = r + y[i][k]*z[k][j];} x[i][j] = x[i][j] + r; };
```

```
 B=blocking factor
```
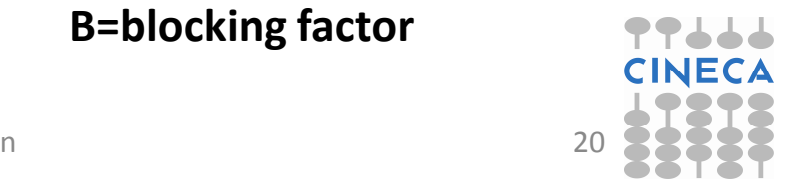

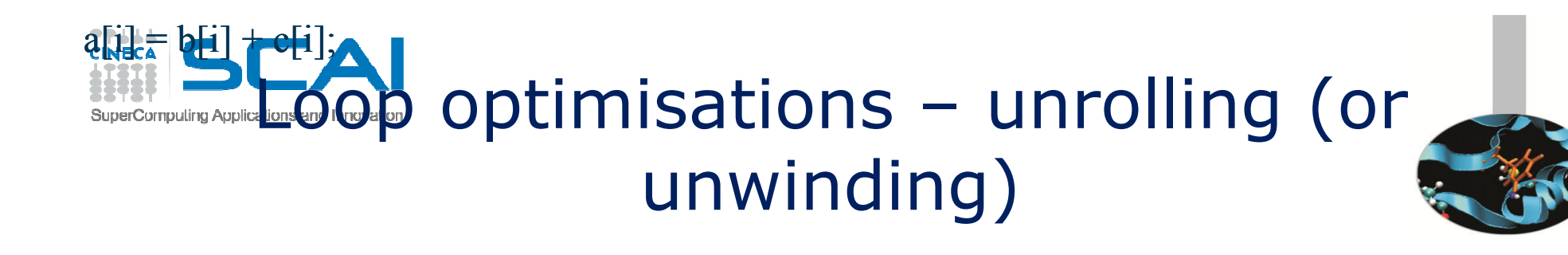

- *•* Aim to reduce loop overhead (e.g. loop control instructions) by reducing iterations. Can also reduce memory accesses, and aid vectorisation.
- *•* Can be done by replicating the code inside the loop.
- *•* Most effective when the computations in the loop can be simulated by the compiler (e.g. stepping sequentially through an array) . Clearly, the no. of iterations should be known before execution.

```
for(int 
i=0;i<1000;i++)
a[i] = b[i] + c[i];
```
in some cases can eliminate a loop altogether

```
for(int i=0;i<1000;i+=4) {a[i] = b[i] + c[i];
a[i+1] = b[i+1] + c[i+1];
a[i+2] = b[i+2] + c[i+2];
a[i+3] = b[i+3] + c[i+3];
```
**}**

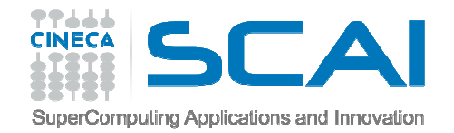

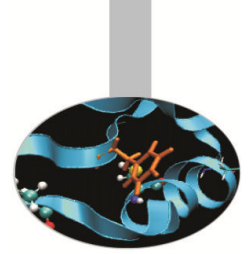

### Loop optimisations - loop fusion

- *•* A loop transformation which replaces multiple loops with a single one (to avoid loop overheads and aid cache use).
- *•* Possible when two loops iterate over the same range and do not reference each other's data. (unless "loop peeling" is used)
- *•* Doesn't always improve performance – sometimes cache is better used in two loops (*Loop fission*)

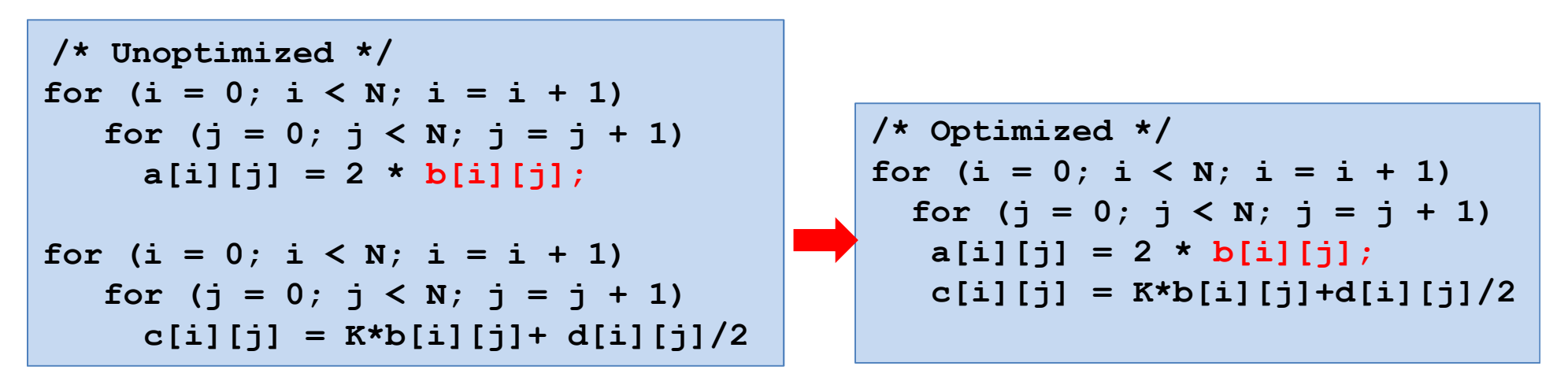

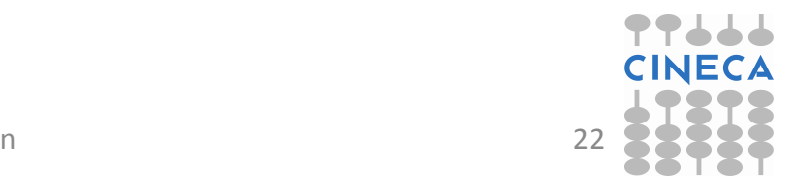

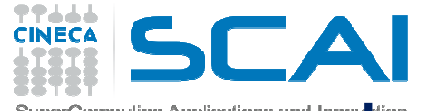

### SuperComputing Applications and Innev**ition COD** Optimis Sations - fission

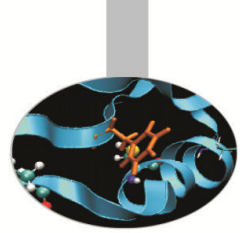

- *•* The opposite of Loop fusion, i.e. splitting a single loop into multiple loops.
- *•* Often used when:
	- 1. computations in single loop become too many(which can lead to "register spills").
	- 2. If the loop contains a conditional: create 2 loops, one without conditional for vectorisation.
	- 3. Improve memory locality.

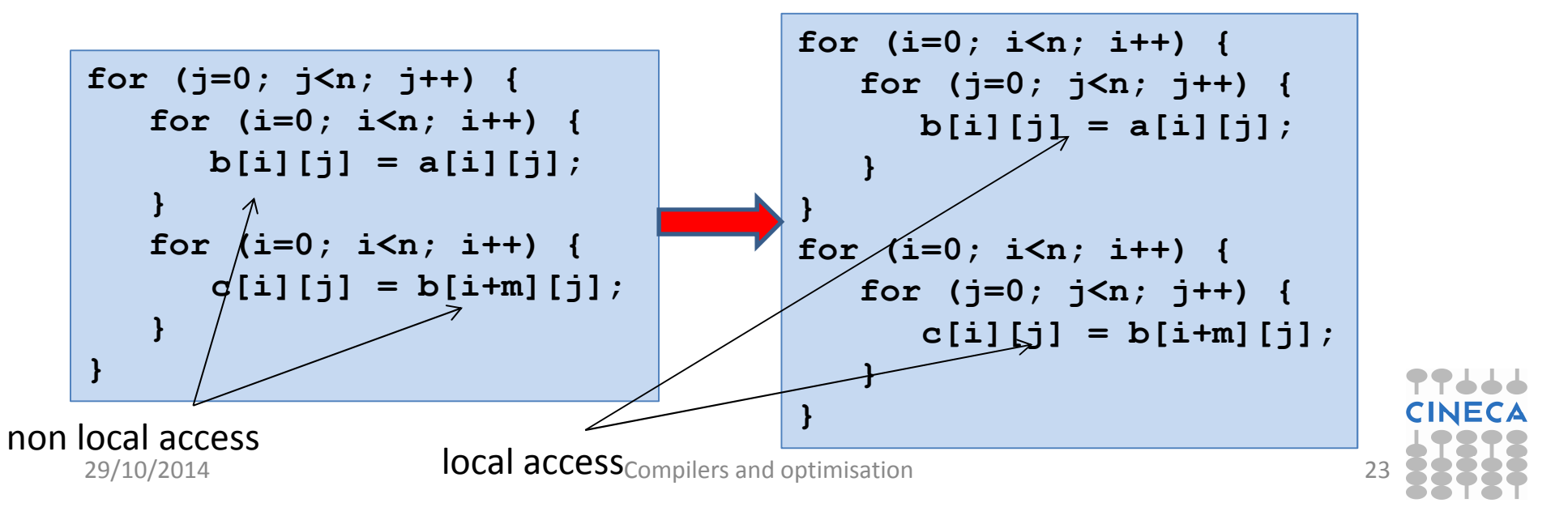

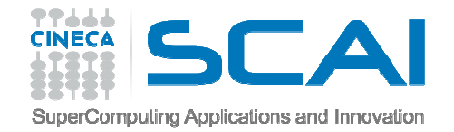

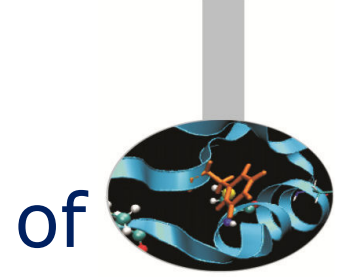

#### Array of Structures (AoS) vs Structure of Arrays (SoA)

- *•* Depends on access patterns, but for vectorised C/C++ usually preferable to have SoA rather than AoS since array elements are contiguous in memory.
- *•*SoA also usually uses less memory because of data alignment.

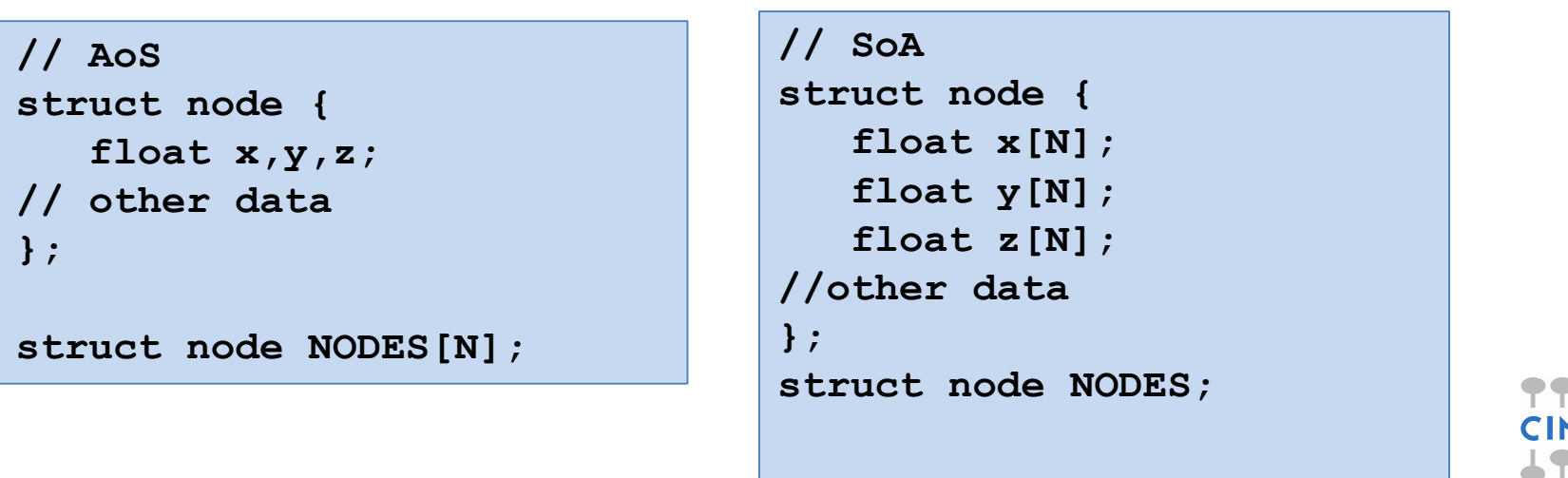

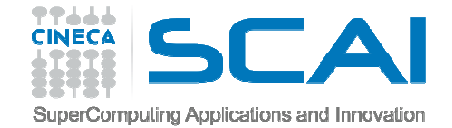

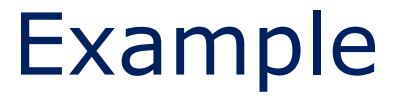

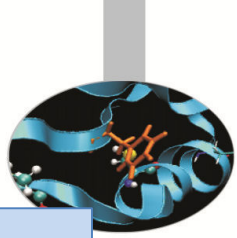

```
// Array of structuresstruct node {
     float x,y,z;int n;
  };struct node NODES[N];
  for (i=0;i<N;i++) {// Struct of Arrays
                                       struct node {
                                          float x[N];float y[N];icc -O2 -opt-report 2 -o soa soa.c -lm
float z[N];
soa.c(22:1-22:1):VEC:main: LOOP WAS VECTORIZED
int n[N];

soa.c(29:1-29:1):VEC:main: LOOP WAS VECTORIZEDstruct node NODES;
     NODES[i].x=1;
NODES[i].y=1;
NODES[i].z=1;}
for (i=0; i<N; i++) {x=NODES[i].x;
y=NODES[i].y;
z=NODES[i].z;
sum+=sqrtf(x*x+y*y+z*z);}icc -O2 -opt-report 2 -o aos aos.c -lmfor (i=0;i<N;i++) {NODES.x[i]=1;
NODES.y[i]=1;
NODES.z[i]=1;}
for (i=0; i<N; i++) {x=NODES.x[i];
y=NODES.y[i];
```
**sum+=sqrtf(x\*x+y\*y+z\*z); aos.c(18:1-18:1):VEC:main: loop was not vectorized: not inner loop} aos.c(19:4-19:4):VEC:main: loop was not vectorized: low trip count**LOOP WAS VECTORIZED **aos.c(25:1-25:1):VEC:main:**  $29/10/2014$  Compilers and optimisation <u>n</u> 25

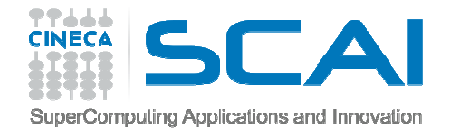

#### Vectorisation

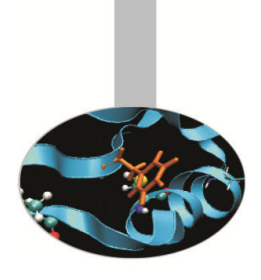

*•* Modern processors have dedicated circuits and SIMD instructions for operating on blocks of data ("vectors") rather than single data items.

> **c(0) = a(0) + b(0) c(1) = a(1) + b(1) c(2) = a(2) + b(2)c(3) = a(3) + b(3)**

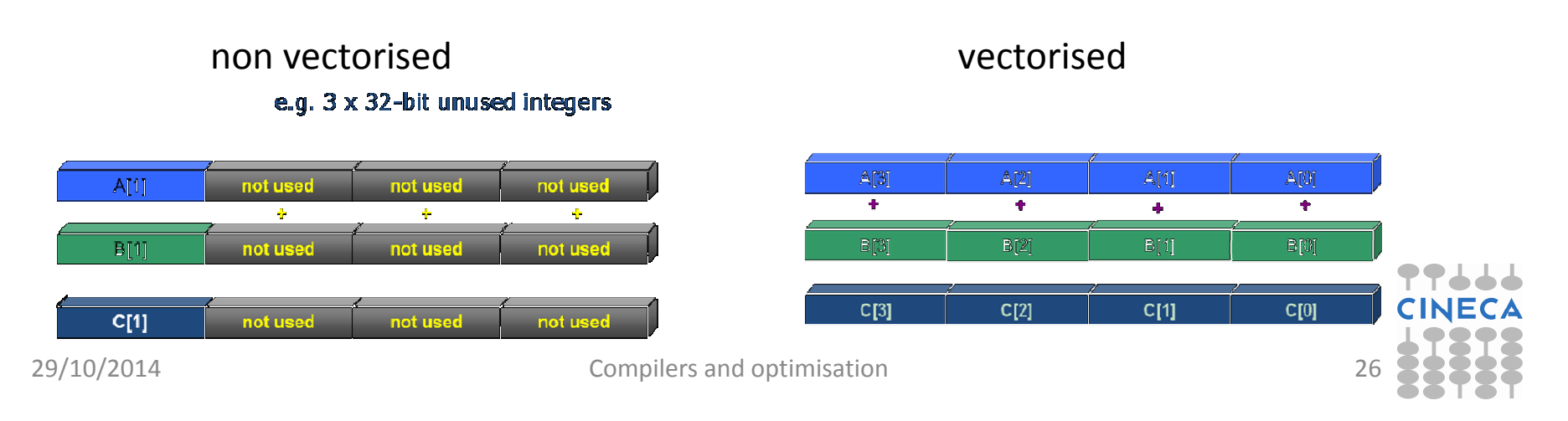

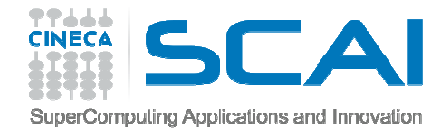

#### Vectorisation evolution

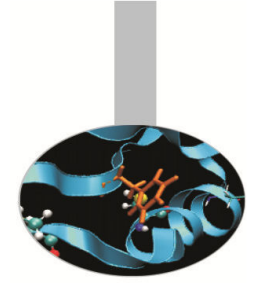

- *•* SSE: 128 bit registers (intel Core AMD Opteron)
	- *–*4 floating/integer operations in single precision
	- *–*2 floating/integer operations in double precision
- *•* AVX: 256 bit registers (intel Sandy Bridge AMD Bulldozer)
	- *–* $-$  8 floating/integer operations in single precision
	- *–*4 floating/integer operations in double precision
- *•* MIC: 512 bit registers (Intel Knights Corner 2013)
	- *–*16 floating/integer operations in single precision
	- *–*8 floating/integer operations in double precision

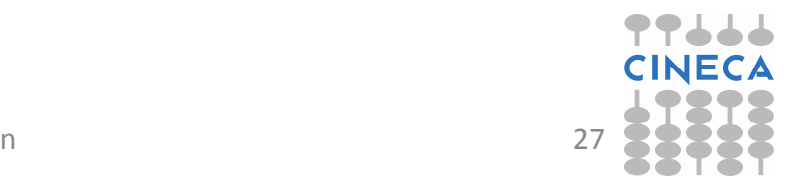

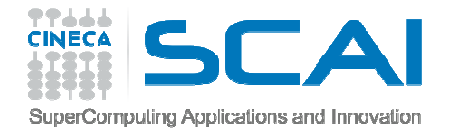

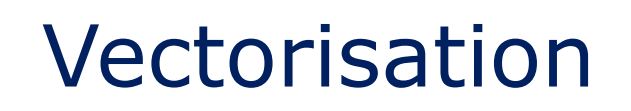

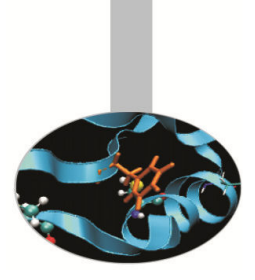

- *•*Loop vectorisation can increase dramatically the performance.
- *•* But to be vectorisable a loop must obey certain criteria, in particular the absence of dependencies between separate iterations.
- *•* Other criteria include:
	- *–* Countable (constant number of iterations)
	- Single entry/exit points (no branches, unless implemented as masks)
	- *–* Only the internal loop of a nested loop
	- *–* No function calls (unless inlined or using a vector version of the function)
- *•* Note that AVX can different numerical results (e.g. Fused Multiply Addition)

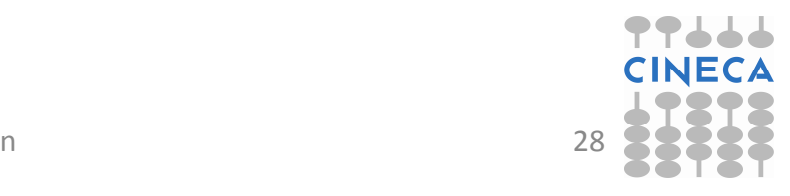

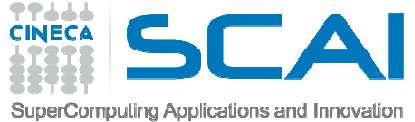

### Vectorisation Algorithms

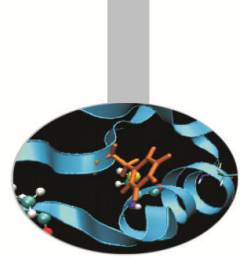

- *•* Different algorithms performing the same task can behave differently wrt vectorisation.
	- Gauss-Seidel: dipendency between iterations, not vectorisable.

```
for( i = 1; i < n-1; ++i )
for( j = 1; j < m-1; ++j )
a[i][j] = w0 * a[i][j] +
w1*(a[i-1][j] + a[i+1][j] + 1][j] a[i][j-1] + a[i][j+1]);
```
 $-$  Jacobi: no dipendency, vectorisable.

```
for( i = 1; i < n-1; ++i )
for( j = 1; j < m-1; ++j )b[i][j] = w0*a[i][j] +
w1*(a[i-1][j] + a[i][j-1] + a[i+1][j] + a[i][j+1]);for( i = 1; i < n-1; ++i )
for( j = 1; j < m-1; ++j )a[i][j] = b[i][j];
```
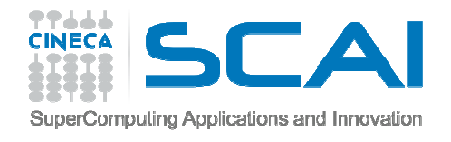

## Helping the vectoriser

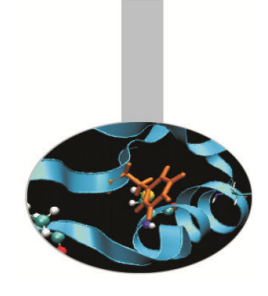

- *•* Some "coding tricks" can block vectorisation:
	- *–* vectorisable

for( $i = 0$ ;  $i < n-1$ ;  $++i$ ){ **b[i] = a[i] + a[i+1];}**

#### *–* $-$  non vectorisable because x is needed for the next iteration.

```
x = a[0];
for( i = 0; i < n-1; ++i ){y = a[i+1];
b[i] = x + y;x = y;}
```
- *•* If the code hasn't vectorised then you can help the compiler by:
	- *•*modifying the code to make it vectorisable
	- *•*inserting compiler directives to force the vectorisation

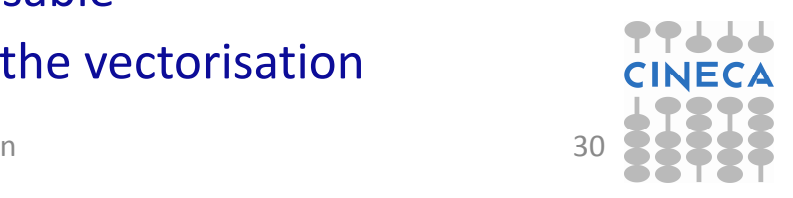

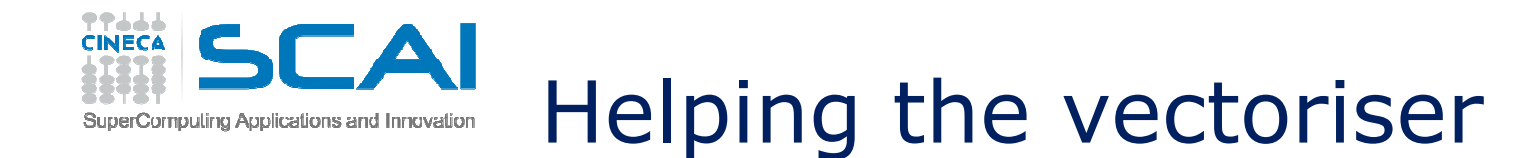

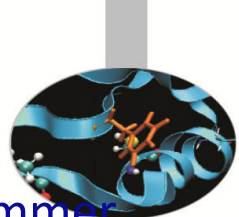

- *•*If the programmer knows that a dependency indicated by the programmer is only apparent then the vectorisation can be forced with compilerdependent directives.
	- Intel FOTRAN: !DIR\$ simd
	- *–* Intel C:#pragma simd
- *•* so if we know that inow ≠ inew then there is in fact no dependency

```
do k = 1,n!DIR$ simd
do i = 1,l
   ...
x02 = a02(i-1,k+1,inow)
x04 = a04(i-1,k-1,inow)x05 = a05(i-1,k ,inow)
x06 = a06(i, k-1, inow)x19 = a19(i, k, inow)rho =+x02+x04+x05+x06+x11+x13+x14+x15+x19
a05(i,k,inew) = x05 - omega*(x05-e05) + force
  29/10/2014 a06(i,k,inew) = x06 - omega*(x06-e06) Compilers and optimisation 31
```
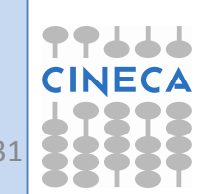

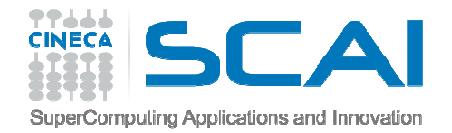

### **Inlining**

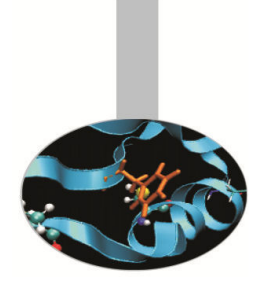

- *•* A manual or compiler optimisation which replaces a call to the function with the body of the function itself.
	- $\triangleright$  eliminates the cost of the function call and can improve instruction cache performance cache performance
	- $\triangleright$  makes inter-procedure optimisation easier
- *•*• In C/C++ the keyword **inline** is a "suggestion"
- *•*Not every function is "inlineable" – depends on the compiler.
- *•*Can cause increase in code size, particularly for large functions.
- *•*Intel: **-inline=n** (0=disable, 1=keyword, 2=compiler decides)
- *•*GNU: -**finline-functions**, **-finline-limit=n**
- *•*In some compilers activated at high optimisation levels

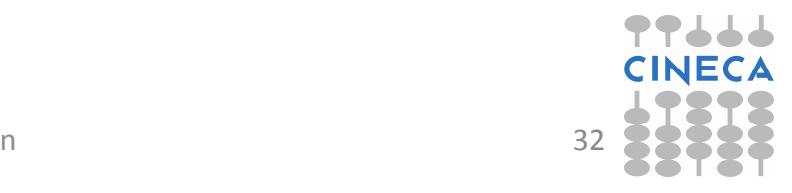

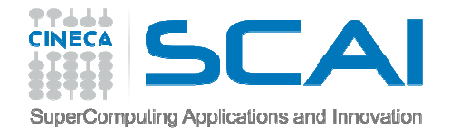

### Common SubexpressionElimination (CSE)

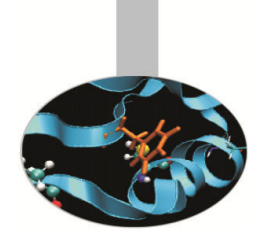

*•* Sometimes identical expressions are calculated more than once. When this happens may be useful to replace them with a variable holding the value.

*•*This

 $A = B + C + D$ 

 $E = B + F + C$ 

requires 4 sums. But the following

 $A = (B + C) + D$  $E = (B+C) + D$ 

requires 3 sums.

- *•* Careful: the floating point result may not be identical
- *•* Another use is to replace an array element with a scalar to avoid multiple array lookups.

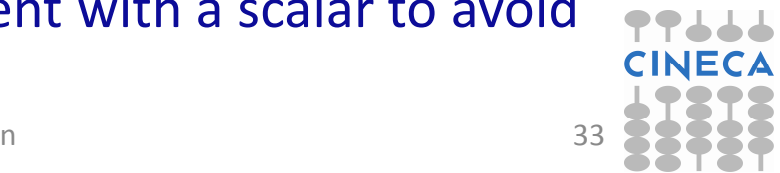

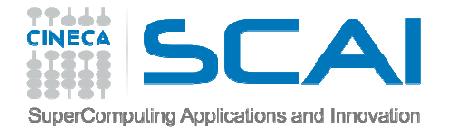

CSE and function calls

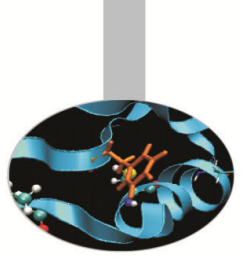

- *•* By altering the order of the calls the compiler doesn't know if the result is affected (possible side-effects)
- *•* 5 function calls, 5 products

```
x=r*sin(a)*cos(b);
y=r*sin(a)*sin(b);z=r*cos(a);
```
*•*4 function calls, 4 products (1 temporary variable)

```
temp=r*sin(a)
x=temp*cos(b);
y=temp*sin(b);z=r*cos(a);
```
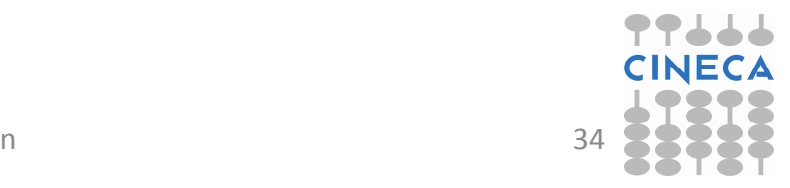

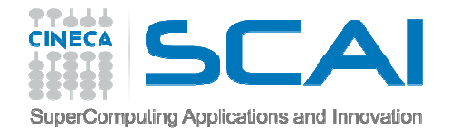

#### CSE: Limitations

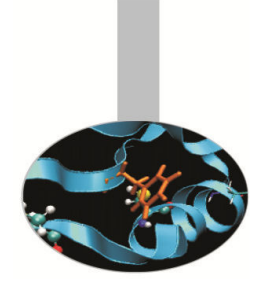

- *•* Loops which are too big:
	- The compiler works with limited window sizes: it may not detect which quantity to re-use
- *•* Functions:
	- If I change the order of the functions do I still get the same result?
- *•* Order and evaluations:
	- Only at high levels of optimisation does the compiler change the order of operations (usually –O3 and above).
	- In some expressions it is possible to inhibit the mechanism with parantheses (the programmer is always right!).
- *•* Since intermediate values are used will increase use of registers (risk of "register spilling").

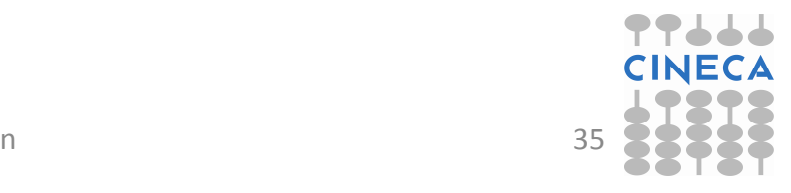

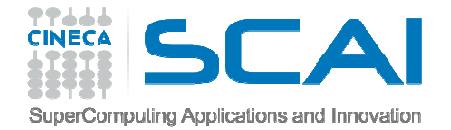

#### Optimisation Reports

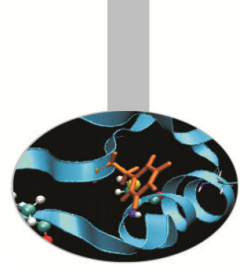

*•*Compiler dependent. Intel provides various useful options:

```
-opt-report[n] n=0(none),1(min),2(med),3(max)-opt-report-file<file>
-vec-report[n] n=0(none),1(min),2,3,4,5,6,7(max)....
```
- *•* The GNU suite does not provide exactly equivalent options.
	- *–* The best option is to specify: **-fdump-tree-all**
	- *–* which prints out alot of stuff (but not exactly in user-friendly form).

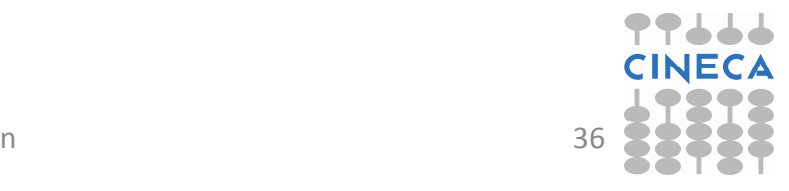

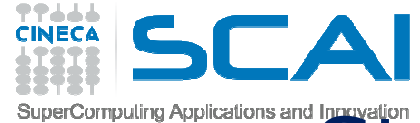

#### Static and dynamic allocation

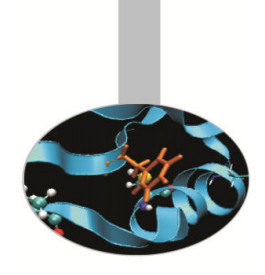

- *•* Static allocation in principle can help the compiler optimise by providing more information. But
	- *–* $-$  the code becomes more rigid
	- *–* $-$  in parallel computing dynamic allocation is very useful

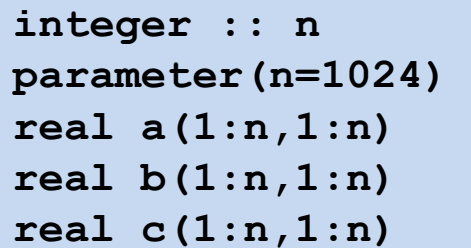

```
real, allocatable, dimension(:,:) :: a
real, allocatable, dimension(:,:) :: b
real, allocatable, dimension(:,:) :: cprint*,'Enter matrix size'read(*,*) n
allocate(a(n,n),b(n,n),c(n,n))
```
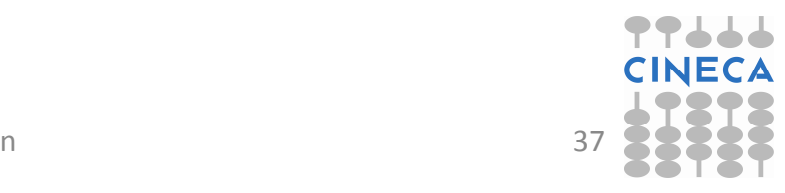

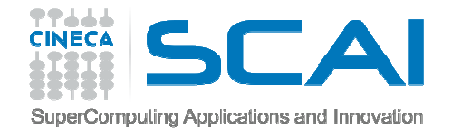

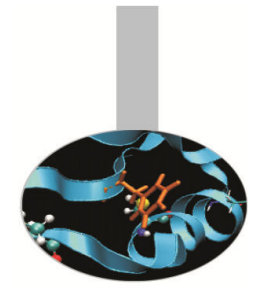

### Static and Dynamic Allocation

- *•* For recent compilers, performances are often similar for static and dynamic allocations.
	- $-$  e.g. matrix-matrix multiplication

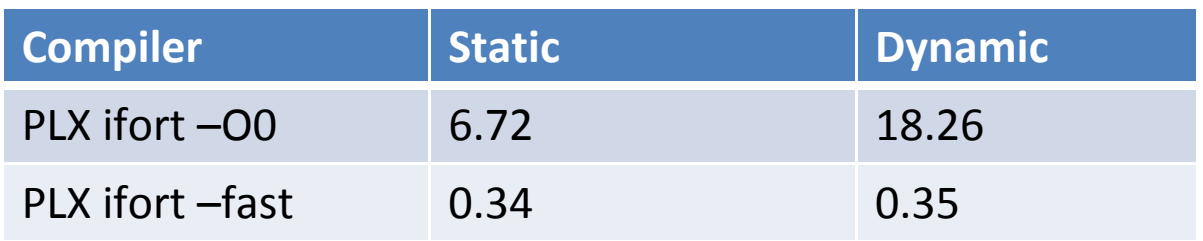

- *•* Note that static allocations use the "stack", which is generally limited.
- *•* In the bash shell you can use the ulimit command to see and (possibly) set the stack.

**ulimit –a ulimit –s unlimited**

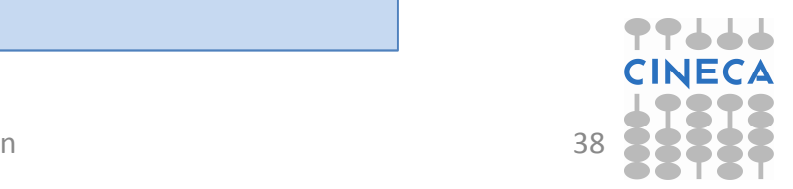

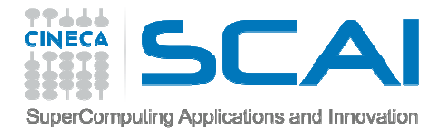

### Dynamic allocation in C

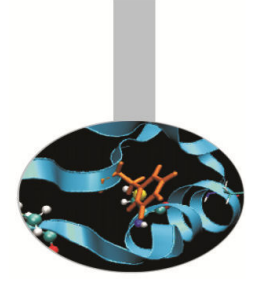

- *•* C doesn't have a native 2-d array (unlike FORTRAN) but instead uses arrays of arrays.
- *•* Static allocation guarantees all the values are contiguous in memory**double A[nrows][ncols];**
- *•*Dynamic allocation can be inefficient, if not done carefully

```
/* Inefficient array allocation */
/* Allocate a double matrix with many malloc */
double** allocate_matrix(int nrows, int ncols) {
  double **A;
/* Allocate space for row pointers */
A = (double**) malloc(nrows*sizeof(double*) );/* Allocate space for each row */for (int i=1; i<nrows; ++ii) {

A[ii] = (double*) malloc(ncols*sizeof(double));}
return A;}
```
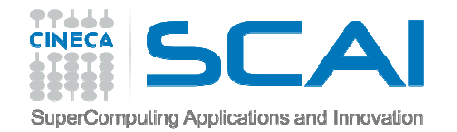

#### Dynamic array allocation in C/2

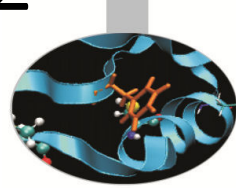

*•* Better to allocate a linear (1D array) and use it as matrix (*index linearisation*).

```
/* Allocate a double matrix with one malloc */
double* allocate_matrix_as_array(int nrows, int ncols) {
double *arr_A;
/* Allocate enough raw space */
arr_A = (double*) malloc(nrows*ncols*sizeof(double));
return arr_A;}..
arr_A[i+ncols+j]
```
*•*If necessary can add a matrix of pointers pointing to the allocated array

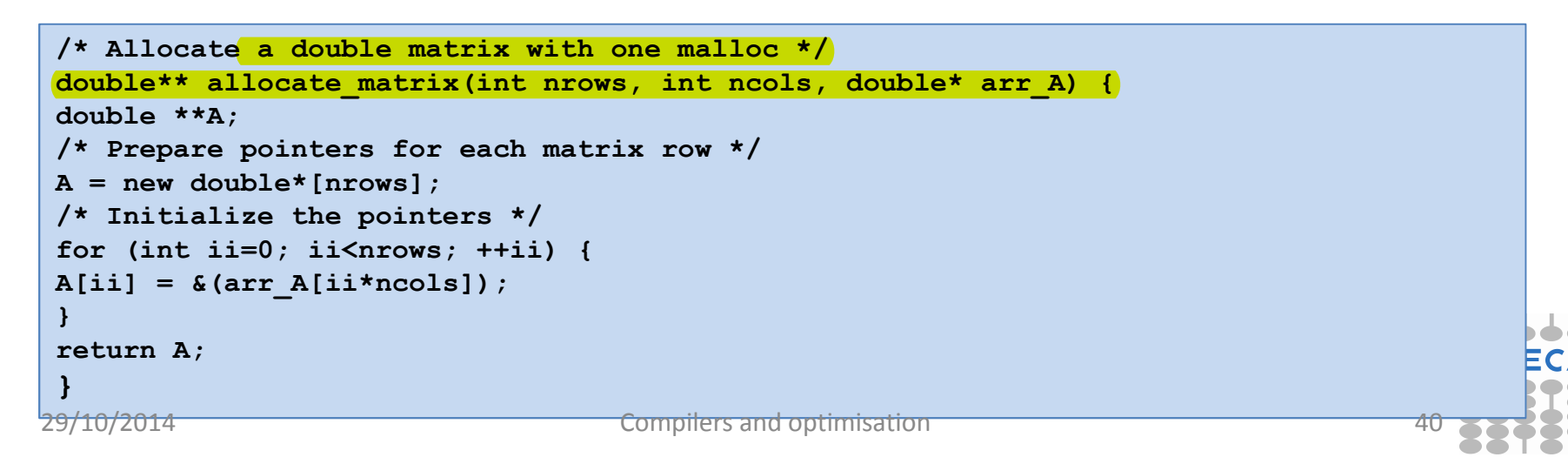

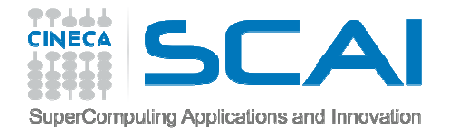

#### Aliasing and restrict

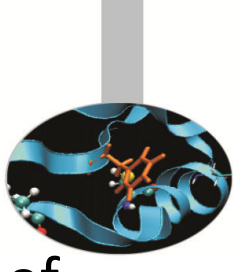

- *•*• In C *aliasing* occurs if two pointers point to the same area of memory.
- *•* Aliasing can severely limit compiler optimisations:
	- difficult to invert the order of the operations, particularly if passed to a function
- *•* The C99 standard introduced the **restrict** keyword to indicate that aliasing is not possible:

**void saxpy(int n, float a, float \*x, float\* restrict y)**

*•* In C++ it is assumed that aliasing cannot occur between pointers to different types (strict aliasing).

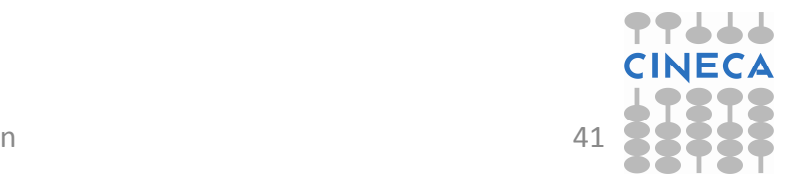

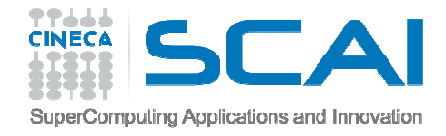

### Aliasing and Restrict /2

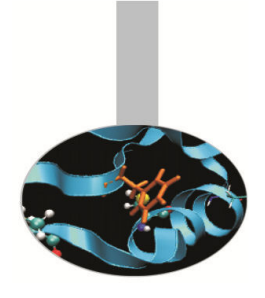

- *•* FORTRAN assumes that the arguments of a procedure cannot point to the same area of memory
	- $-$  except for arrays where in any case the indices allow a correct behaviour
	- $-$  or for pointers which are used anyway as arguments
	- *–* $-$  one reason why FORTRAN optimises better than C!
- *•* It is possible to configure the aliasing options at compile time
	- GNU (solo strict-aliasing): **-fstrict-aliasing**
	- Intel (complete elimination): **-fno-alias**
	- IBM (no overlap per array): **-qalias=noaryovrlp**

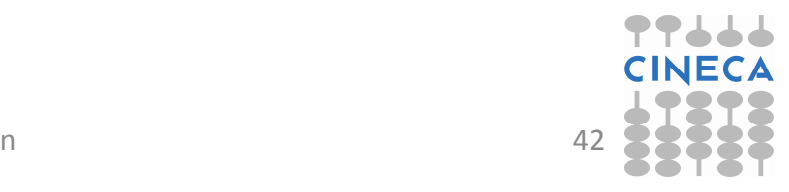

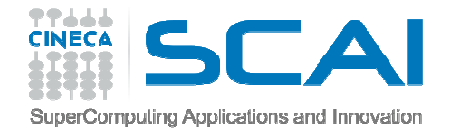

#### Input/Output

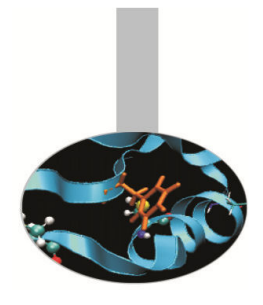

- *•* I/O is performed by the operating system and:
	- *–* $-$  results in a system call
	- *–* $-$  empties the pipeline
	- destroys the coherence of data in the cache
	- $-$  is very slow
- *•* Rule 1: Do not mix intensive computing with I/O
- *•* Rule 2: read/write data in blocks, not a few bytes at a time (the optimum block size depends on filesystem)

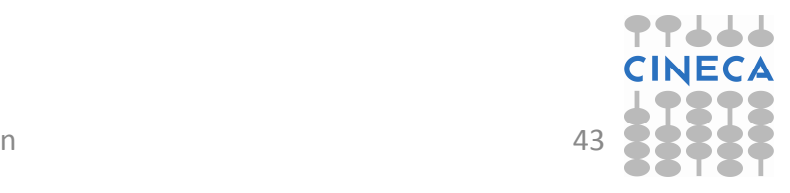

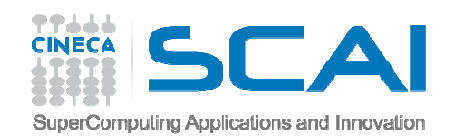

#### Fortran I/O examples

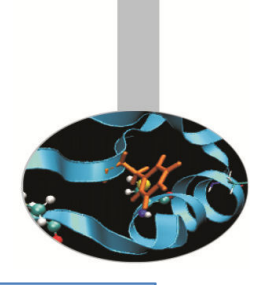

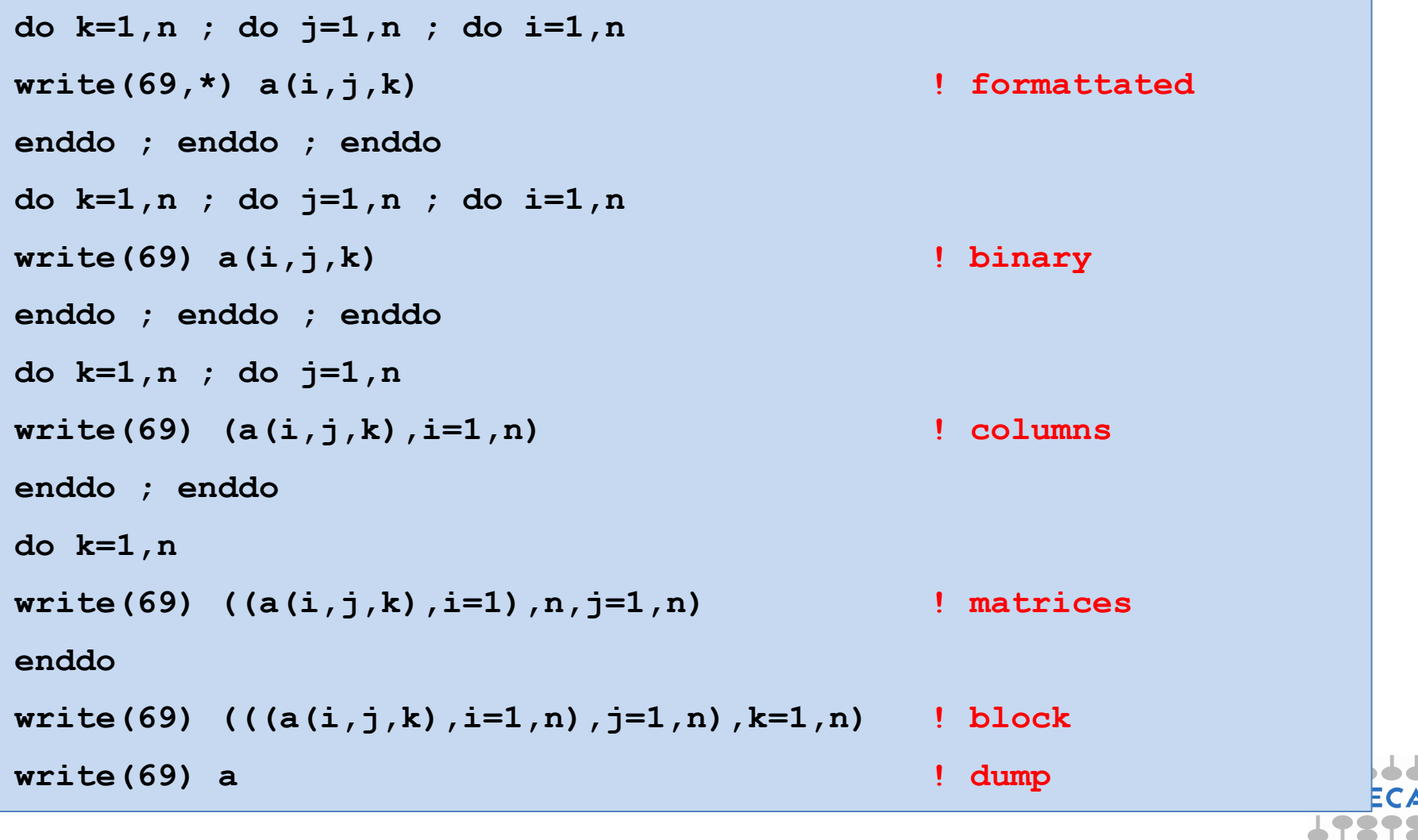

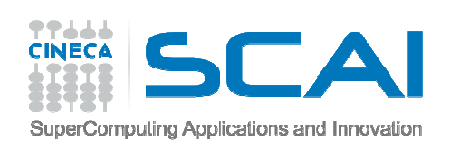

### FORTRAN I/O performances

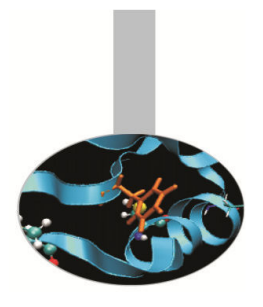

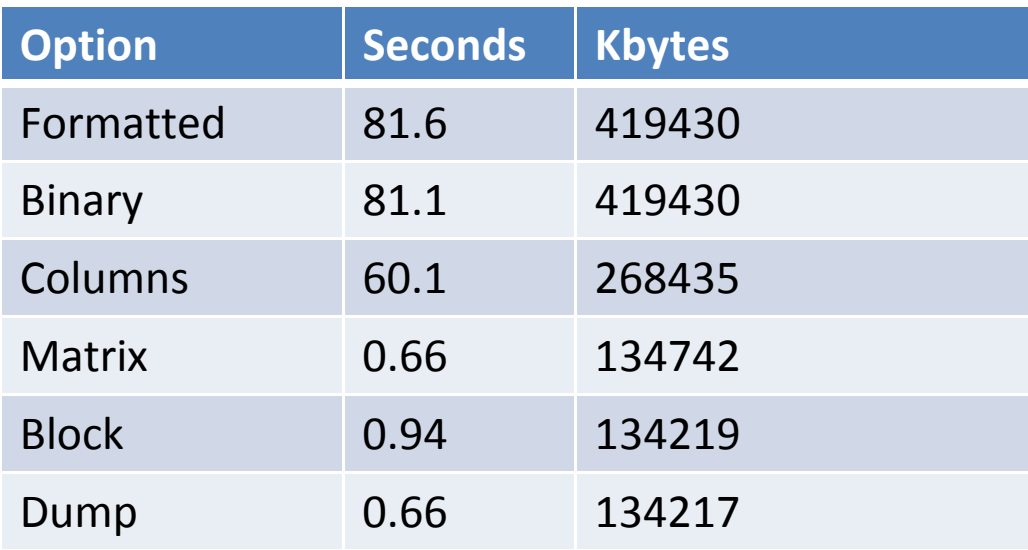

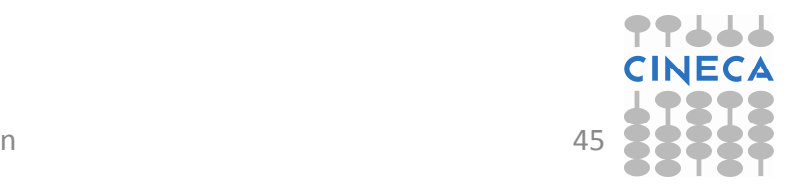

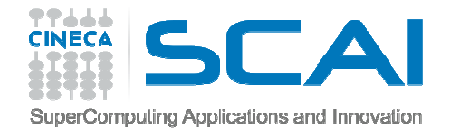

### I/O Summary

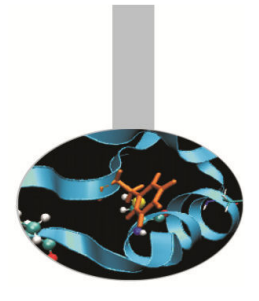

- *•* Reading/writing formatted data is slow.
- *•* Better to read/write binary data.
- *•* Read/write in blocks.
- *•* Choose the most efficient filesystem available.
- *•* Note that although writing is generally buffered, the impact on performance can be significant.
- *•* For parallel programs:
	- avoid having every task perform read/writes
	- *–*use instead MPI I/O, NetCDF or HDF5, etc.

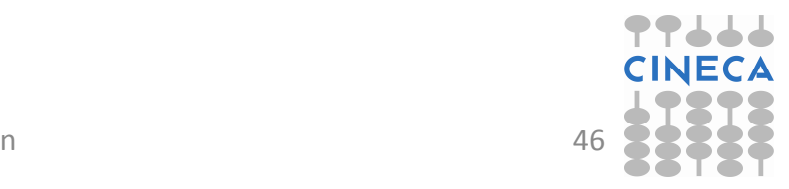

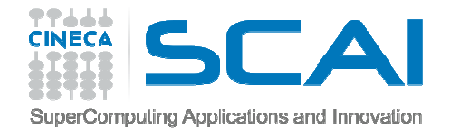

#### Summary

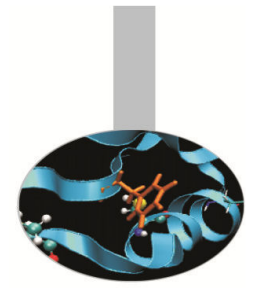

- *•* Most programmers optimise their codes by simply increasing the optimisation level during the compilation but with complex programs the compiler normally needs help.
- *•* Many serial optimisations, regardless of language (C, Fortran,..), work towards optimal cache and vector performance – particularly essential for hybrid HPC architectures (e.g. GPU, Xeon PHI).

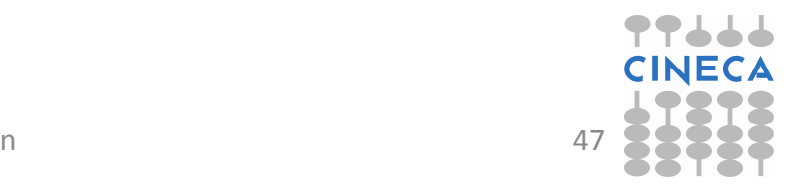